# **XState**

**Öffnet Ihre QuarkXPress-Dokumente so, wie Sie sie verlassen haben.**

Speichert den Zustand Ihrer QuarkXPress-Sitzung ab, so daß Sie beim nächsten Öffnen automatisch die Dokumente genauso wieder vorfinden, wie Sie sie verlassen haben. Außerdem kann die gesamte Zeit, die man an einem XPress-Dokument arbeitet, berechnet werden.

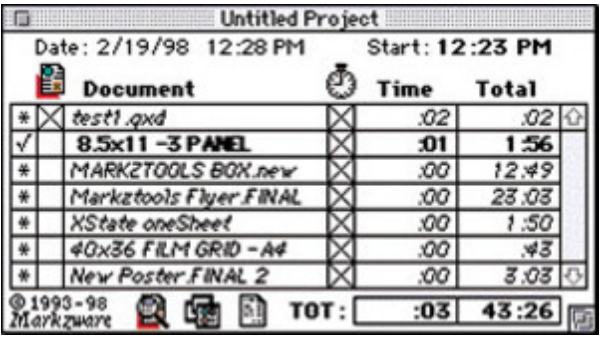

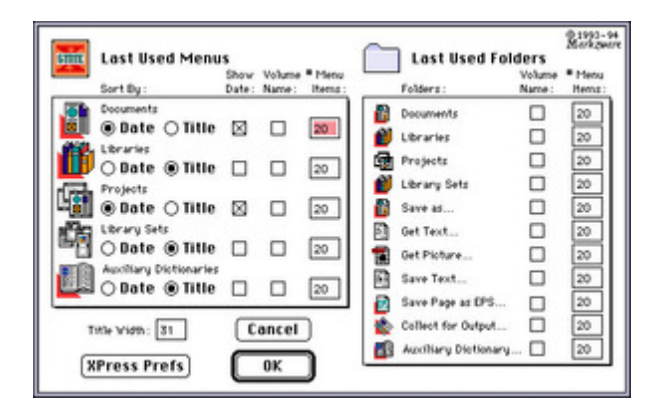

## *[Kategorie](http://www.codesco.com/index.php?eID=tx_cms_showpic&file=fileadmin%2Fbilder_grafiken%2FScreenshots%2Fxstate2.jpg&md5=6b2169dd5e79b6018c590ac677196ac64d521bde¶meters[0]=YTo0OntzOjU6IndpZHRoIjtzOjQ6IjgwMG0iO3M6NjoiaGVpZ2h0IjtzOjQ6IjYw¶meters[1]=MG0iO3M6NzoiYm9keVRhZyI7czo0MToiPGJvZHkgc3R5bGU9Im1hcmdpbjowOyBi¶meters[2]=YWNrZ3JvdW5kOiNmZmY7Ij4iO3M6NDoid3JhcCI7czozNzoiPGEgaHJlZj0iamF2¶meters[3]=YXNjcmlwdDpjbG9zZSgpOyI%2BIHwgPC9hPiI7fQ%3D%3D)*

XTension

#### *Thema*

Utilities

*XState 4.0* **Betriebssystem Mac OS:** 9, Classic **Software XPress:** 3.32, 4.1x **Sprache** Englisch

#### **Produktvariante**

Vollversion

# **Lieferform**

digital

# **Status** Produkt ausgelaufen

### Angebot anfordern

http://www.codesco.de/de/type/xstate.html?filename=XState.pdf